### **Applied Databases**

Lecture 5 ER Model, Normal Forms

Sebastian Maneth

University of Edinburgh - January 30<sup>th</sup>, 2017

#### Outline

- 1. Entity Relationship Model
- 2. Normal Forms

#### **From Last Lecture**

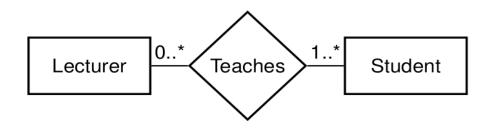

- → the Lecturer participation in Teaches is optional, so there is a 0 as minimum cardinality on the link between Lecturer and Teaches.
- → the Student participation is mandatory, so the minimum cardinality is 1.

#### Keys and Superkeys

Superkey = Set of attributes of an entity type so that for each entity e of that type, the set of values of the attributes *uniquely* identifies e.

e.g. a Person may be uniquely identified by { Name, NI# }

Key = is a superkey which is *minimal* (aka "Candidate Key")

e.g., a Person is uniquely identified by { NI# }.

Prime Attribute = attribute that appears in a key Non-Prime Attribute = attribute that appears in no key

Simple Keyconsists of one attributeComposite Keyconsists of more than one attribute

#### **Primary Keys**

Primary Key = a *key* that has been chosen as such by the database designer

→ primary key guarantees logical access to every entity (attributes of a primary key are underlined)

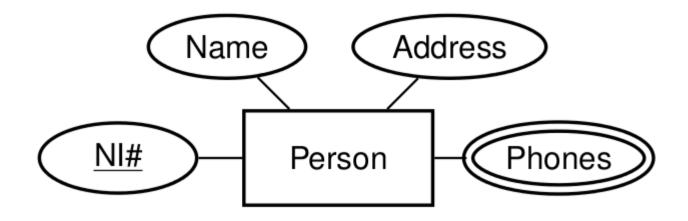

#### Cyclic Relationship Type with Roles

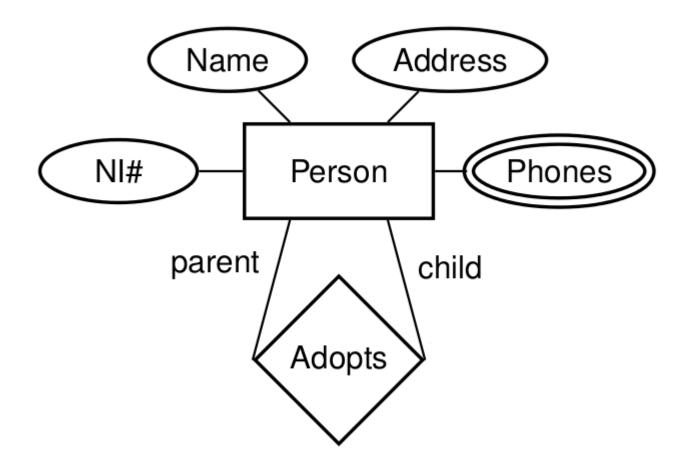

#### Relationship Type with Attributes

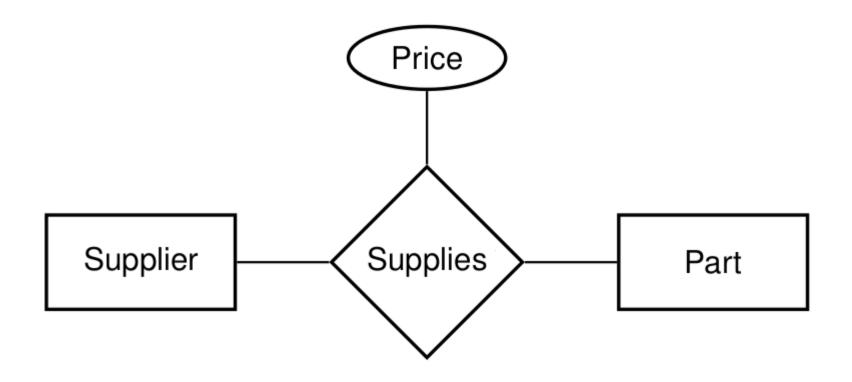

 $\rightarrow$  Each Supplier Supplies a Part at a certain Price

### Weak Entity Types

Weak Entity Type = an entity type that does not have sufficient attributes to form a primary key (double rectangle)

→ depends on the existence of an identifying (or "owner") entity type (they have an "identifying (ID) relationship – double diamond)

 $\rightarrow$  must have a *discriminator* (dashed underline) for distinguishing its entities

E.g. in an employee database, Child entities exist only if their corresponding Parent employee entity exists.

The primary key of a weak entity type is the combination of the primary key of its owner type and its discriminator.

Weak Entity Types

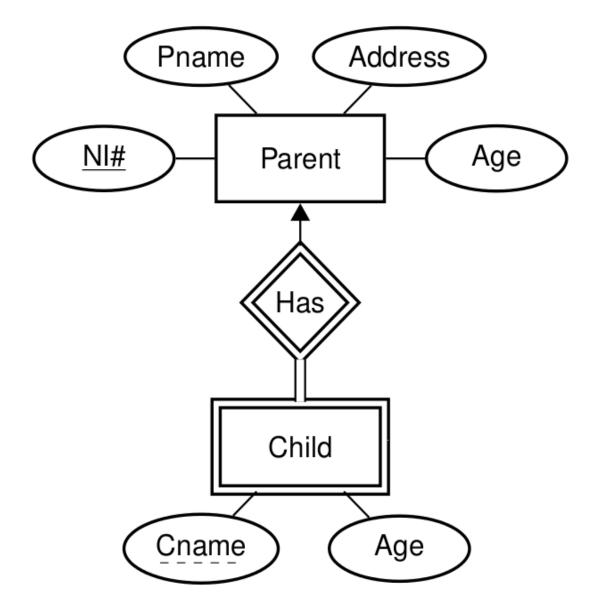

### **ISA Relationship Types**

- → If entities of a type have special properties not shared by all entities, then this suggests two entity types with an ISA relationship between them
- $\rightarrow$  AKA generalization / specialization (supertype / subtype rel.)
- E.g. an Employee ISA Person and a Student ISA Person
- $\rightarrow$  If Employee ISA Person, then Employee inherits all attributes of Person.

#### **ISA Relationships**

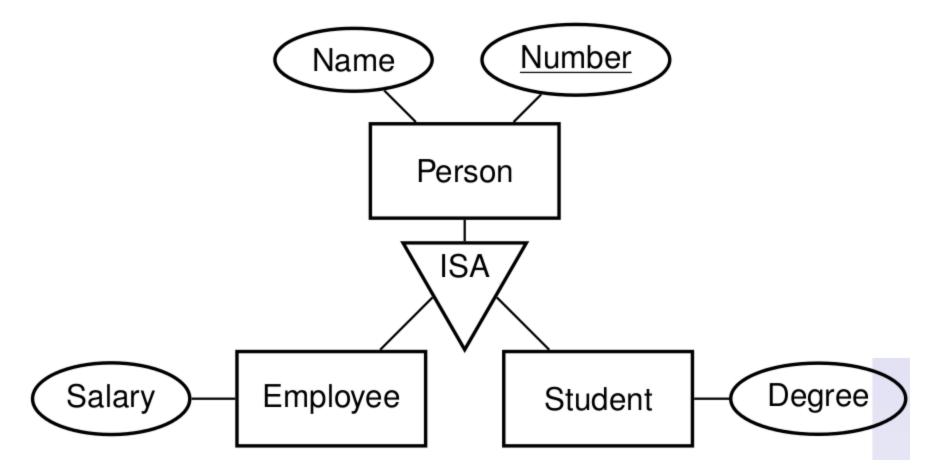

 $\rightarrow$  Attributes of Employee: Name, Number, and Salary.

### Informal Methods for ERD Construction

- Identify the entity types (including weak entity types) of the application.
- 2. Identify the relationship (including ISA and ID) types.
- Classify each relationship type identified in step 2 according to its multiplicity, i.e. if it is a one-to-one, many-to-one or many-to-many.
- 4. Determine the participation constraints for each entity type in each relationship type.
- Draw an ERD with the entity types and the relationship types between them.
- Identify the attributes of entity and relationship types and their underlying domains
- 7. Identify a primary key for each entity type.
- Add the attributes and primary keys to the ERD drawn in step 5.

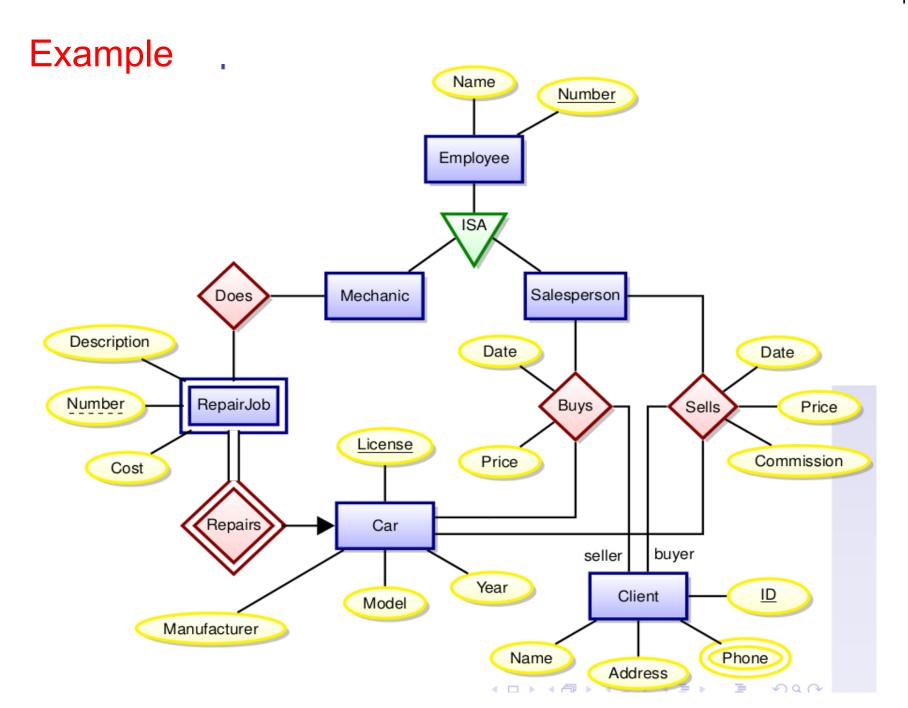

- $\rightarrow$  Relational database design
- $\rightarrow$  What is a good database design?

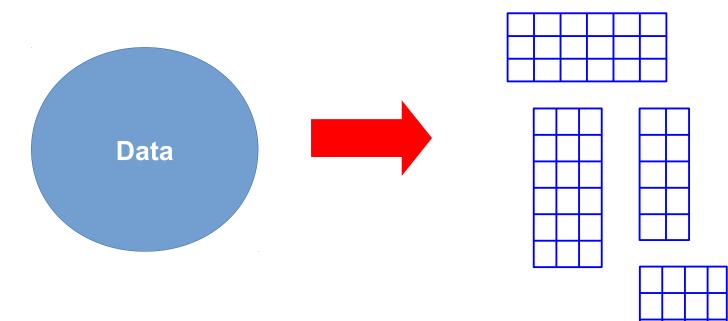

- $\rightarrow$  How many tables?
- $\rightarrow$  What goes into which table?

Bad database design causes problems, e.g.,

- $\rightarrow$  **redundancy** (facts are stored more than once)
- $\rightarrow$  **inconsistency** through update anomalies
- $\rightarrow\ \text{complexity}$  of queries and constraints

Bad database design causes problems, e.g.,

- $\rightarrow$  **redundancy** (facts are stored more than once)
- $\rightarrow$  **inconsistency** through update anomalies
- $\rightarrow$  **complexity** of queries and constraints

We study several **rules of thumb** for good database design

#### **Normal Forms**

- $\rightarrow$  First Normal Form (1NF)
- $\rightarrow$  Boyce-Codd Normal Form (BCNF)
- $\rightarrow$  Fourth Normal Form (4NF)

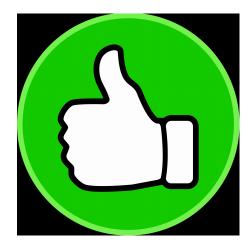

#### Relational Model

- → attributes & domains: attribute A takes values from Dom(A)
- ightarrow relation schemas and database schemas

Schema (or "table header") of a relation (name)  $R \rightarrow set schema(R)$  of attributes (or "column headers")

#### **Database Schema**

 $\rightarrow$  set of relation names together with their schemas

| DUUK          |                 |         |  |  |
|---------------|-----------------|---------|--|--|
| ISBN          | Title           | Price   |  |  |
| 0-321-32132-1 | Balloon         | \$34.00 |  |  |
| 0-55-123456-9 | Main Street     | \$22.95 |  |  |
| 0-123-45678-0 | Ulysses         | \$34.00 |  |  |
| 1-22-233700-0 | Visual<br>Basic | \$25.00 |  |  |

Book

S = { Book }
schema(Book) = { ISBN, Price, Title }

Database Instance D of S = set { T1,..., Tn } of tables Tk (finite relations) of *type* schema(Rk) = { A1, ..., Am }

Tk fixes an order A1, ..., Am If (v1,...,vm) is row of Tk, then vk in Dom(Ak)

### Warning on NULL values

If (v1,..,vm) is row of Tk, then vk in Dom(Ak)

With **SQL implementations**, this is not entirely correct. By ANSI specification of **SQL**: every column is **NULL**able by default.

 $\rightarrow$  we only know that vk in Dom(Ak) union { NULL }

NULL is a condition.

It means, a value is unknown, missing, or irrelevant.

 $\rightarrow$  Using NULLs can cause a lot of problems (from implementation to logic)

 $\rightarrow$  Check articles on the web!

## Do not use NULLs!!!

None of the normal forms we discuss allows NULLs!

### Warning on NULL values

#### Example

| Name<br>Alice<br>Bob | HasDog<br>0<br>1<br>0 | NI# |  |
|----------------------|-----------------------|-----|--|
| Steve                | 1                     |     |  |

**OK.** (but could be inefficient)

### Warning on NULL values

#### Example

| Name<br>Alice<br>Bob | HasDog<br>0<br>1<br>0 | NI# |  |
|----------------------|-----------------------|-----|--|
| Steve                | 1                     |     |  |

| OK. | (but | could | be | inefficient) |
|-----|------|-------|----|--------------|
|-----|------|-------|----|--------------|

| Name<br>Alice<br>Bob | DogName<br>NULL<br>Einstein<br>NULL | NI# |  |
|----------------------|-------------------------------------|-----|--|
|                      | -                                   |     |  |
| Steve                | Rex                                 |     |  |
| -                    |                                     |     |  |

#### Not OK.

→ create new table(s) e.g. DogName

#### Warning on Duplicate Rows

In relational algebra, duplicate rows are not permitted.

In SQL, they are permitted.

- $\rightarrow$  be careful about this
- → do not design tables that contain duplicates
   (if you need them, administer them in a different way)
- → do not design queries that return duplicates (unless that is *really* what you want! – often it is better to return a *histogram*)

In relational algebra, duplicate rows are not permitted.

In SQL, they are permitted.

- $\rightarrow$  be careful about this
- → do not design tables that contain duplicates
   (if you need them, administer them in a different way)
- → do not design queries that return duplicates (unless that is *really* what you want! – often it is better to return a *histogram*)

We would like that

- $\rightarrow$  the set of all attributes is a trivial superkey!
- $\rightarrow$  Then: every table has a PRIMARY KEY.

#### SQL

SQL queries have Multiset Semantics, i.e., answers contain duplicates.

SELECT **Height** FROM population; 1.83 1.83 1.75 1.83

Unless you use Set Operators (UNION, DIFFERENCE, INTERSECT, etc) (or the DISTINCT operator)

→ duplicates are removed!

```
mysql> create table col (Number int, Color text);
mysql> insert into col values(1,"red");
mysql> insert into col values(1,"red");
mysql> select * from col;
+----+
| Number | Color |
+----+
| 1 | red |
| 1 | red |
+----+
```

```
mysql> create table col (Number int, Color text,
                         primary key (Number, Color));
ERROR 1170 (42000): BLOB/TEXT column 'Color' used in key specification
without a key length
mysql> create table col (Number int, Color varchar(1000),
                         primary key (Number, Color));
ERROR 1071 (42000): Specified key was too long;
max key length is 767 bytes
mysql> create table col (Number int, Color varchar(100),
                         primary key (Number, Color));
mysql> insert into col values(1,"red");
mysgl> insert into col values(1,"red");
ERROR 1062 (23000): Duplicate entry '1-red' for key 'PRIMARY'
```

```
mysql> create table col (Number int, Color text,
                         primary key (Number, Color));
ERROR 1170 (42000): BLOB/TEXT column 'Color' used in key specification
without a key length
mysql> create table col (Number int, Color varchar(1000),
                         primary key (Number, Color));
ERROR 1071 (42000): Specified key was too long;
max key length is 767 bytes
mysql> create table col (Number int, Color varchar(100),
                         primary key (Number, Color));
mysql> insert into col values(1,"red");
mysgl> insert into col values(1,"red");
ERROR 1062 (23000): Duplicate entry '1-red' for key 'PRIMARY'
```

→ when your MySQL script loads csv-files via LOAD DATA, then you do not see these error messages!!!

- → depending on your PRIMARY KEY, the LOADer of MySQL will silently eliminate duplicates for you
- $\rightarrow$  this is bad practise
- $\rightarrow$  if you do it, you loose points on Assignment 1!

→ when your MySQL script loads csv-files via LOAD DATA, then you do not see these error messages!!!

#### **Normal Forms**

- $\rightarrow$  prevent modification anomalies
- $\rightarrow$  prevent data inconsistency
- $\rightarrow$  make tables less redundant

while preserving information (and dependencies)

#### Modification anomalies:

- → same information present in multiple rows. Partial updates may result in inconsistent table (i.e., providing conflicting anwers) "update anomaly"
- $\rightarrow$  certain facts cannot be recorded at all "insertion anomaly"
- → deletion of data representing a fact may necessitate deletion of other completely different facts "deletion anomaly"

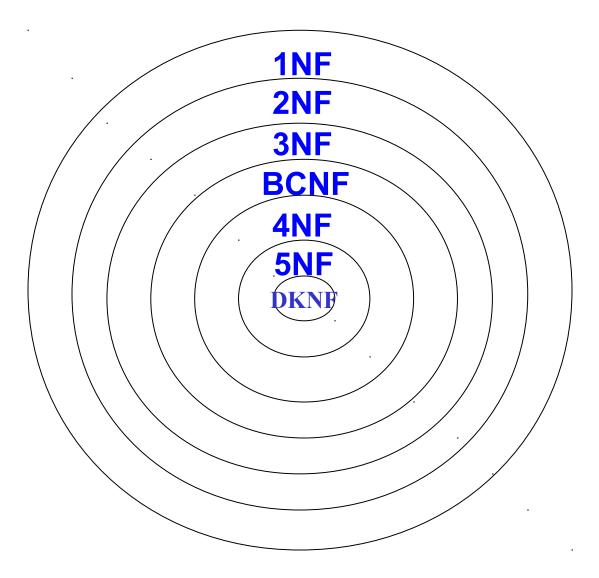

**1NF** = Choose Appropriate Data Types

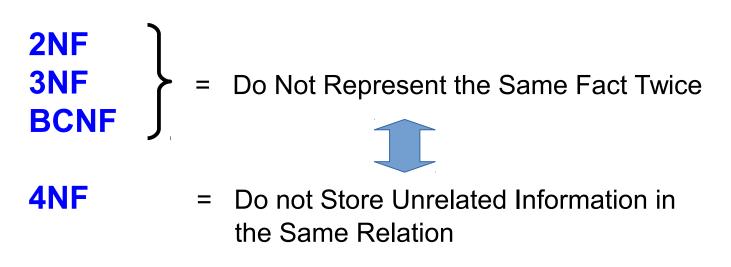

#### Normalization

Normalization = process of bringing a given database into a given normal form

Typically, normalization is achieved by decomposing tables into smaller tables.

Decomposition in turn is realized via projections.

#### First Normal Form (1NF)

→ for every attribute **A**, Dom(A) contains only atomic (indivisible) values → value of each attribute contains only a single value from the domain

- $\rightarrow$  most database systems do not allow to define tables inside tables
- → you could insert long strings (comma separated) Never do that!

| ISBN          | Title           | AuName .                     | AuPhone                                        |
|---------------|-----------------|------------------------------|------------------------------------------------|
| 0-321-32132-1 | Balloon         | Sleepy,<br>Snoopy,<br>Grumpy | 321-321-1111,<br>232-234-1234,<br>665-235-6532 |
| 0-55-123456-9 | Main Street     | Jones,<br>Smith              | 123-333-3333,<br>654-223-3455                  |
| 0-123-45678-0 | Ulysses         | Joyce                        | 666-666-6666                                   |
| 1-22-233700-0 | Visual<br>Basic | Roman                        | 444-444-4444                                   |

[Codd, 1971]

### First Normal Form (1NF)

Bring a table into 1NF through **decomposition**:

- 1) place all items of a repeating group into new table
- 2) duplicate in new table the primary key of the original table

| ISBN          | Title           | AuName             | AuPhone                        |                 | ISBN          | AuName | AuPhone      |
|---------------|-----------------|--------------------|--------------------------------|-----------------|---------------|--------|--------------|
| 0-321-32132-1 | Balloon         | Sleepy,<br>Snoopy, | 321-321-1111,<br>232-234-1234, |                 | 0-321-32132-1 | Sleepy | 321-321-1111 |
|               |                 | Grumpy             | 665-235-6532                   |                 | 0-321-32132-1 | Snoopy | 232-234-1234 |
| 0-55-123456-9 | Main Street     | Jones,<br>Smith    | 123-333-3333,<br>654-223-3455  |                 | 0-321-32132-1 | Grumpy | 665-235-6532 |
| 0-123-45678-0 | Ulysses         | Joyce              | 666-666-6666                   |                 | 0-55-123456-9 | Jones  | 123-333-3333 |
| 1-22-233700-0 | Visual<br>Basic | Roman              | 444-444-4444                   |                 | 0-55-123456-9 | Smith  | 654-223-3455 |
|               |                 |                    |                                |                 | 0-123-45678-0 | Joyce  | 666-666-6666 |
|               |                 |                    | ISBN                           | Title           | 1-22-233700-0 | Roman  | 444-444-4444 |
|               |                 |                    | 0-321-32132-1                  | Balloon         |               |        |              |
|               |                 |                    | 0-55-123456-9                  | Main Street     |               |        |              |
|               |                 |                    | 0-123-45678-0                  | Ulysses         |               |        |              |
|               |                 |                    | 1-22-233700-0                  | Visual<br>Basic |               |        |              |

### First Normal Form (1NF)

→ for every attribute **A**, Dom(A) contains only *atomic* (indivisible) values → value of each attribute contains only a single value from the domain

"atomic value" = "value that cannot be decomposed"

Problematic

- $\rightarrow$  Character string?
- → Fixed-point number?
- $\rightarrow$  ISBN (includes language and publisher identifiers)?

C. J. Date: "The notion of atomicity has no absolute meaning"

[Codd, 1971]

#### Table versus Relation

Chris Date, "What First Normal Form Really Means" (2000)

A table **is in 1NF** if and only if it is "**isomorphic to some relation**", specifically:

- 1. There is no top-to-bottom ordering on the rows.
- 2. There is no left-to-right ordering on the columns.
- 3. There are no duplicate rows.
- 4. Every row-and-column intersection contains exactly one value from the applicable domain (and nothing else).
- 5. All columns are regular [i.e. rows have no hidden components such as row IDs, object IDs, or hidden timestamps].

### Second Normal Form (2NF)

A table is in 2NF, if

[Codd,1971]

- $\rightarrow$  it is in 1NF
- $\rightarrow$  every non-prime attribute *depends* on the whole of every candidate key

#### Example (Not 2NF)

Schema(R) = {<u>City, Street, HouseNumber</u>, HouseColor, CityPopulation}

- 1. {City, Street, HouseNumber}  $\rightarrow$  {HouseColor}
- 2.  ${City} \rightarrow {CityPopulation}$
- 3. CityPopulation is non prime
- CityPopulation depends on { City } which is NOT the whole of the (unique) candidate key {City, Street, HouseNumber}

Functional dependency  $D \rightarrow E$ : for every D-tuple, there is at most one E-tuple "E (functionally) depends on D"

functional dependency

### Second Normal Form (2NF)

 $\rightarrow$  do you see the potential **Redundancy** in this table?

Example (Not 2NF)

Schema(R) = {<u>City, Street, HouseNumber</u>, HouseColor, CityPopulation}

- 1. {City, Street, HouseNumber}  $\rightarrow$  {HouseColor}
- 2.  ${City} \rightarrow {CityPopulation}$
- 3. CityPopulation is non prime
- CityPopulation depends on { City } which is NOT the whole of the (unique) candidate key {City, Street, HouseNumber}

Functional dependency  $D \rightarrow E$ : for every D-tuple, there is at most one E-tuple "E (functionally) depends on D"

functional dependency

#### Second Normal Form (2NF)

Bring a 1NF table into 2NF

- → move an attribute depending on a strict subset of a candidate key into a new table, together with this strict subset
- $\rightarrow$  the strict subset becomes the key of the new table

Example (Convert to 2NF)

Old Schema  $\rightarrow$  {<u>City</u>, <u>Street</u>, <u>HouseNumber</u>, HouseColor, CityPopulation} New Schema  $\rightarrow$  {<u>City</u>, <u>Street</u>, <u>HouseNumber</u>, HouseColor} New Schema  $\rightarrow$  {<u>City</u>, CityPopulation}

# END Lecture 5